## **Sharepoint 2010 Solution**

Thank you entirely much for downloading **sharepoint 2010 solution**.Maybe you have knowledge that, people have see numerous time for their favorite books bearing in mind this sharepoint 2010 solution, but end up in harmful downloads.

Rather than enjoying a good book subsequently a cup of coffee in the afternoon, on the other hand they juggled gone some harmful virus inside their computer. **sharepoint 2010 solution** is manageable in our digital library an online entry to it is set as public hence you can download it instantly. Our digital library saves in combined countries, allowing you to get the most less latency period to download any of our books later this one. Merely said, the sharepoint 2010 solution is universally compatible considering any devices to read.

Creating BI Solutions with SharePoint 2010 using PerformancePoint ServicesRepair \u0026 Resubmit with Human Workflow Solution Overview SharePoint 2010 Metadata Explained SharePoint 2010: *Creating a SharePoint 2010 Solution Professional SharePoint 2010 Development*

## Tutorial 5 : SharePoint Feature and Solution Deployment *AppFabric and Sharepoint 2010 Message Repair \u0026 Resubmit Solution Overview*

Microsoft SharePoint 2010 Building Solutions for SharePoint 2010 Books for Professionals by Professi SharePoint 2010 Lesson 1 - Getting Started **Microsoft SharePoint 2010 Working with Surveys Work Smarter Tips Book 6**

Applies to: SharePoint Foundation 2010. Available in SharePoint Online. A sandboxed solution, in contrast to a farm solution, enables site collection administrators to install custom solutions in SharePoint Foundation without the involvement of a higher-level administrator.

Microsoft retired the SharePoint 2010 workflows on August 1, 2020, and will no longer offer them within new SharePoint Online tenants. SharePoint 2010 workflows will be removed from existing tenants where Power Automate is available as a replacement solution. This is pretty much everyone except the Department of Defense.

SharePoint 2010 Workflow | Retirement and Solutions ...

Upload and Activate a SharePoint 2010 Solution 1 Browse to the site collection where you want to upload the solution.. Use a test environment until your solution is... 2 Choose Site Actions Site Settings.. The Site Settings page appears. 3 On the Site Settings page, click the Solutions link in the ...

SharePoint 2010: Solution Development Made Easy!*SharePoint 2010 Webpart - Resources \u0026 Asset Management* Convert SharePoint 2010 Approval Workflows to Power Automate Replacing SharePoint 2010 Workflows with Power Automate Create a Small Business SharePoint Intranet Microsoft is going to stop SharePoint 2010 workflows in SharePoint online SharePoint 2013 Workflow - Task Process Designer Create a Document Library in SharePoint 2010 (Part 1) **Creating a Workflow on a List using SharePoint Designer 2010 SharePoint 2013: Issues Restoring A Previous Version Of A** SharePoint 2010 Workflow How to create a 3 step workflow in SharePoint Designer *How to use Termination action in Power Automate* Implement Simple Master Page Branding to SharePoint 2010 SharePoint Tips: Deploying and Retracting a Solution **SharePoint Tutorial: SharePoint 2010 Development - Overview Creating SharePoint 2010 site templates with modified look using XSL** *SharePoint 2010: Deploying a SharePoint 2010 Solution* Deploying Farm Solutions Containing Web Parts to SharePoint 2013, 2016, or 2019 Demonstration on SharePoint 2010 BCS Part 3 WCF Support Building Loop Workflow using SharePoint 2010 - Video1

SharePoint 2010: List your SharePoint solution's and made a web.config modification with PowerShell. It's more than common to make an inventory of your SharePoint Solutions especially when you work in a D-Q-P environment. The inventory is essential if you want to know exactly what you have on your SharePoint environment.

SharePoint 2010: List your SharePoint solution's and made ...

Sharepoint 2010 Solution

Sandboxed Solutions in SharePoint 2010 | Microsoft Docs

How to Save a SharePoint 2010 Solution To upload a solution, go to the Site Collection Site Settings. Select Solutions under Galleries. Click the Solutions tab. Click Upload Solution. Browse to the location of the .WSP file and click OK. You can Activate the solution either at the time you add it, ...

How to Save a SharePoint 2010 Solution | Alexander's Blog

Upload and Activate a SharePoint 2010 Solution - dummies

Create a SharePoint 2010 Site Solution in Visual Studio 1 With the browser and SharePoint Designer 2010, create the assets that you want to package.. For example, you might... 2 In Visual Studio 2010, create a new project and use the SharePoint project template to import your template as a... 3 With ...

Create a SharePoint 2010 Site Solution in Visual Studio ...

For more information, see Localization of Farm Solutions in SharePoint 2010 Farm Solutions and Sandboxed Solutions When a solution package is deployed to solution' and when it is deployed to the solution store of a site collection, it is called a 'sandboxed solution'.

Solutions Overview | Microsoft Docs SharePoint Foundation 2010 is the new version of Microsoft Windows SharePoint Services. It is the essential solution for organizations that need a secure, manageable, web-based collaboration platform.

SharePoint 2010 workflows have been retired since August 1, 2020 for new tenants and removed from existing tenants on November 1, 2020. This applies to all environments where Power Automate is available as a replacement solution (excluding the Department of Defense until Power Automate availability).

Download Microsoft SharePoint Foundation 2010 from ...

With the continued investment in Power Automate as the universal solution to workflow, Microsoft is retiring SharePoint 2010 workflows. SharePoint 2010 workflows will be retired in 2020. For customers using SharePoint 2010 workflows, we recommend migrating to Power Automate during 2020 to maintain continuity in any business process. Starting August 1 st, 2020, SharePoint 2010 workflows will be turned off for newly created tenants.

Before you create an Enterprise wiki, think about whether it' sthe best solution for your organization. ... (with correct permissions), see Enable publishing features in SharePoint 2010. On the site where you want to create an Enterprise wiki, click Site Actions, and then click New Site. In the Create dialog box, click Enterprise Wiki.

SharePoint 2010 workflow retirement - Office Support

This book provides a fresh take on Microsoft' spremier collaboration solution. A critical resource if you're developing on the SharePoint platform, this book features a complete focus on the new features and capabilities of SharePoint 2010.

SharePoint 2010 Solution I have created a SharePoint 2010 custom Farm solution using Visual Studio 2010. This solution contains the following items. SharePoint 2013 Environment I am using a Cloudshare environment that has the following configuration. Upgrade SharePoint 2010 solution to SharePoint 2013 Use the following procedure to upgrade the solution: The first step is to move the complete solution from the SharePoint 2010 environment to a 2013 environment. Open the solution in Visual ...

Support update for SharePoint 2010 workflows in Microsoft ...

What is the SharePoint Solution Package? The solution package is a distributed package that delivers your custom SharePoint Server development work to the Web servers or the application servers in your server farm. The solution package is a CAB file with a.wsp file name extension and a manifest file.

Introduction to How to Migrate a SharePoint 2010 Solution to 2013. I recently had a need to migrate/port an existing SharePoint 2010 farm-based solution to work in SharePoint 2013. The following sections describe some of the changes I had to account for to complete the migration.

Create and edit a wiki - SharePoint

Microsoft SharePoint 2010: Building Solutions for ...

Upgrade SharePoint 2010 Farm Solution to SharePoint 2013

The Microsoft SharePoint 2010 Software Development Kit (SDK) contains conceptual overviews, programming tasks, code samples, and references to guide you in developing solutions based on SharePoint 2010 products and technologies.

Download SharePoint 2010 Reference: Software Development ...

Install And Deploy SharePoint Solution Package (WSP) Using ...

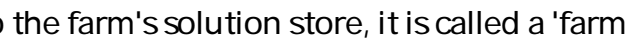

## How to Migrate a SharePoint 2010 Solution to 2013

This defeats the title of the book "Pro SharePoint 2010 Solution Development." First let us see what is an application or an enterprise application. An enterprise application is the term used to describe applications or software that a business would use to assist the organization in solving enterprise problems.

Pro SharePoint 2010 Solution Development: Combining .NET ...

Deploy SharePoint 2010 solution (.wsp) package using Powershell Install and activate SharePoint feature using Powershell Below is the PowerShell command to install and active the feature in SharePoint 2010/2013/2016. PowerShell command to Install Feature

This book takes a practical problem-solution approach to common business challenges. You'll not only encounter interesting code samples, but also see how to combine these examples with the Microsoft collaboration platform' s services. The book's solutions focus on using Visual Studio 2008 and its built-in Office development tools to construct the user interface layer. And solutions can interact with SharePoint as a service provider, taking advantage of SharePoint' smany collaboration features like document repositories, collaboration sites, and search functions. This book is unique because it starts with challenges that end users deal with every day when using the Microsoft collaboration platform to support business processes. The solutions are presented as hypothetical business challenges of a fictional company. By presenting the examples in this context, author Ed Hild makes it easier to relate to the challenges and solution value. The goal of these examples is to build applications that apply the benefits of the Office desktop interface to the richness of SharePoint collaboration features. This book will help you develop real-world solutions to complex business problems and challenges.

This book takes a practical problem-solution approach to common business challenges. You'll not only encounter interesting code samples, but also see how to combine these examples with the Microsoft collaboration platform' s services. The book's solutions focus on using Visual Studio 2008 and its built-in Office development tools to construct the user interface layer. And solutions can interact with SharePoint as a service provider, taking advantage of SharePoint' smany collaboration features like document repositories, collaboration sites, and search functions. This book is unique because it starts with challenges that end users deal with every day when using the Microsoft collaboration platform to support business processes. The solutions are presented as hypothetical business challenges of a fictional company. By presenting the examples in this context, author Ed Hild makes it easier to relate to the challenges and solution value. The goal of these examples is to build applications that apply the benefits of the Office desktop interface to the richness of SharePoint collaboration features. This book will help you develop real-world solutions to complex business problems and challenges.

Build custom SharePoint 2010 solutions with deep architectural insights from the experts. Get a detailed look inside SharePoint 2010—and master the intricacies of developing intranets, extranets, and Web-based applications. Guided by an author team with in-depth knowledge of SharePoint architecture, you'll gain task-oriented guidance and extensive code samples to help you build robust business solutions. Discover how to: Master fundamental development techniques for SharePoint Foundation Deploy your SharePoint application as a sandboxed solution for more stable and security-enhanced code Create page templates, master pages, Web Parts, custom controls, and event handlers Develop custom field types, site columns, content types, and list definitions Query SharePoint lists with the LINQ-to-SharePoint provider Use the Client Object Model in JavaScript and Microsoft Silverlight applications Customize the Enterprise Content Management (ECM) capabilities in SharePoint 2010 Configure and extend Business Connectivity Services (BCS) and Enterprise Search

With SharePoint 2010, developers finally have the powerful, end-to-end development tools they need to build outstanding solutions quickly and painlessly. What's more, those tools are built directly into the latest version of Visual Studio, the development platform most Microsoft developers already know. In this book, the Microsoft experts who created these tools show you how to take full advantage of them. The authors focus specifically on the SharePoint scenarios that Visual Studio 2010 now makes accessible to mainstream Microsoft developers. They assume no experience with SharePoint development and focus on SharePoint Foundation 2010: the low-cost version designed for organizations and departments of all kinds, not just large enterprises. SharePoint 2010 Development with Visual Studio 2010 shows how to get your solution up and running fast, and then extend it to meet your precise business requirements. You'll learn how to develop, package, and

Master SharePoint 2010 solution development with deep and to-the-point How To's. Get task-specific guidance and detailed code samples to help you get started right away. With this book - you will get a collection of many of the most valuable, and proven approaches to build your solutions fast and with sound architecture, translating your solution into more competitive and reliable. Here are top things you discover with this book: 1.Setting up your Visual Studio solution and automated solution deployment 2.Working with custom lists and roll-ups, managing list security, and custom events 3.Customizing list item forms and form fields 4.Bringing in external data into SharePoint 5.Process and task automation and scheduling with timer jobs 6.Working with SharePoint 2010 metadata, tags, and other social computing features 7.Extending SharePoint 2010 ribbon with custom actions and events 8.Deep dive into SharePoint pages, templates, and navigation 9.Accelerating SharePoint solution development in your team with custom Visual Studio extensions. Read the first chapter or download the source code of the book here: www.sharemuch.com/download The best of all, you will get a real code with all of the steps you need to do to run it. Most code examples in this book come with references to downloadable solution files that have been compiled and tested. With the source code provided, you will be able to jump right into the example and build on the top of it to test your specific scenario.

deploy robust SharePoint business collaboration applications without any unnecessary complexity or overhead. Following a practical, developer-focused introduction to Microsoft SharePoint 2010, you'll learn about Visual Studio 2010 templates and tools that simplify the creation of SharePoint solutions The SharePoint object model and its most frequently used methods, properties, and events Using lists to store, manage, and share data Responding to events related to lists, features, items, or workflows Integrating external data with Business Data Connectivity Services Using content types that ship with SharePoint 2010—and creating new ones Building multi-step workflows and custom forms that work with them Utilizing Web Parts to present different data and applications on the same page Customizing SharePoint pages or navigation with ASP.NET Packaging and deploying solutions, and customizing deployment to your unique requirements Whether you're just starting out with SharePoint development, upgrading from earlier versions, or building on experience with ASP.NET, this book will help you solve real problems and get real results—fast!

You've run into this issue numerous times. You are developing an ASP.NET application, and you need to incorporate functionality that comes pre-packaged in SharePoint. Wikis, blogs, document management, user authentication, access management—common needs across a variety of solutions. Without guidance and examples, interacting with underlying SharePoint components can be challenging, and working with the different SharePoint APIs is complicated. This book will introduce you to a variety of techniques to master the art of developing ASP.NET applications that are built upon a SharePoint foundation. With these techniques you can start using SharePoint as a development platform to enhance and complement your ASP.NET development. You'll explore: Integration with SharePoint components The SharePoint/.NET/IIS implementation Configuration management Code Access Security Feature packaging Proper use of SharePoint APIs Advanced deployment techniques Pro ASP.NET Sharepoint 2010 walks you through all of the steps needed to successfully build and deploy ASP.NET solutions within the SharePoint platform. You'll then be able to greatly enhance your applications and build unique solutions that are a mixture of SharePoint and ASP.NET.

A guide to SharePoint 2010 administration covers such topics as installation, creating Web applications, scaling, configuring server settings, using term sets, and managing security.

The Only Book That's Completely Focused on Maximizing the Business Value of SharePoint 2010 Solutions Essential SharePoint® 2010 approaches Microsoft SharePoint Server 2010 from a strict business value perspective, explaining exactly how to plan and implement SharePoint solutions to achieve superior business results. The authors are leading enterprise SharePoint consultants and draw on their unsurpassed experience to focus on the SharePoint features that offer the most real-world value. You'll find practical advice about how to succeed with knowledge management, business intelligence, and process improvement, and how to derive value from new innovations such as social tagging and mashups. The book includes comprehensive, "in the trenches" guidance on planning, architecture, governance, training, and other key issues most SharePoint books ignore. The authors identify success factors, intangibles, and "gotchas," helping you systematically reduce project risk and time-to-value ratio. Learn how to Customize your best portal or collaboration strategy Sustain a portal for continual, measurable value Leverage the new community and social features in SharePoint 2010 Succeed with enterprise content management Streamline business processes with Workflow and Forms Choose the right roles for Web collaboration, search, and Microsoft Office Plan for secure external collaboration Migrate smoothly from SharePoint 2007 Train and communicate for a successful launch Whether you're a business leader, IT manager, architect, analyst, developer, or consultant, this book will help you tightly align SharePoint projects with business strategy to deliver outstanding results.

SharePoint is gaining recognition as a full-fledged application server with many features and enhancements that specifically allow non-developers to create sophisticated intranet sites. However, with the 2010 release, Microsoft's SharePoint increasingly becomes a compelling development platform. The strong application programming interface (API), its highly extensible nature, and its foundation on the underlying .NET Framework all generate "the perfect storm" to make it one of the most powerful web development platforms available. However, with power comes complexity. The wide range of usage scenarios make it difficult for developers to grasp the full ability of this next-generation platform. This book takes an in-depth, all-encompassing approach to programming concepts, the extensibility interfaces, and how to embrace SharePoint as a toolkit full of features available to web developers. Take an in-depth look into the internals of SharePoint. Create sophisticated applications using SharePoint controls and databases. Understand the API and use in conjunction with ASP.NET to extend SharePoint. SharePoint is more than a portal and more than an intranet. Harness its capabilities and put it to work for you.

Copyright code : 9a6948072d758b5174528a0308e12e83